## **MicrOpay STP2 ~Termination Reasons, Leave Reasons & Loading**

## **Session 17, 07/11/2022**

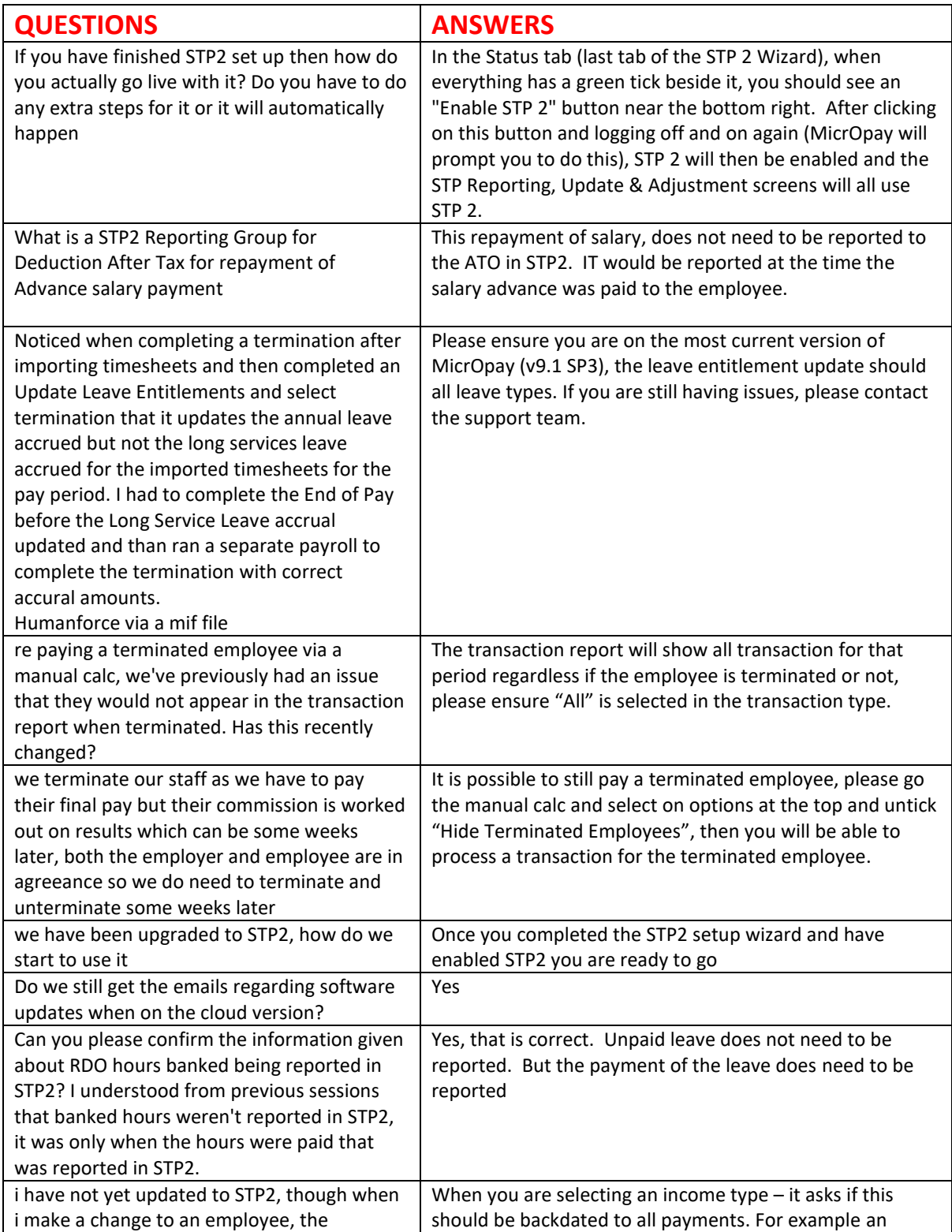

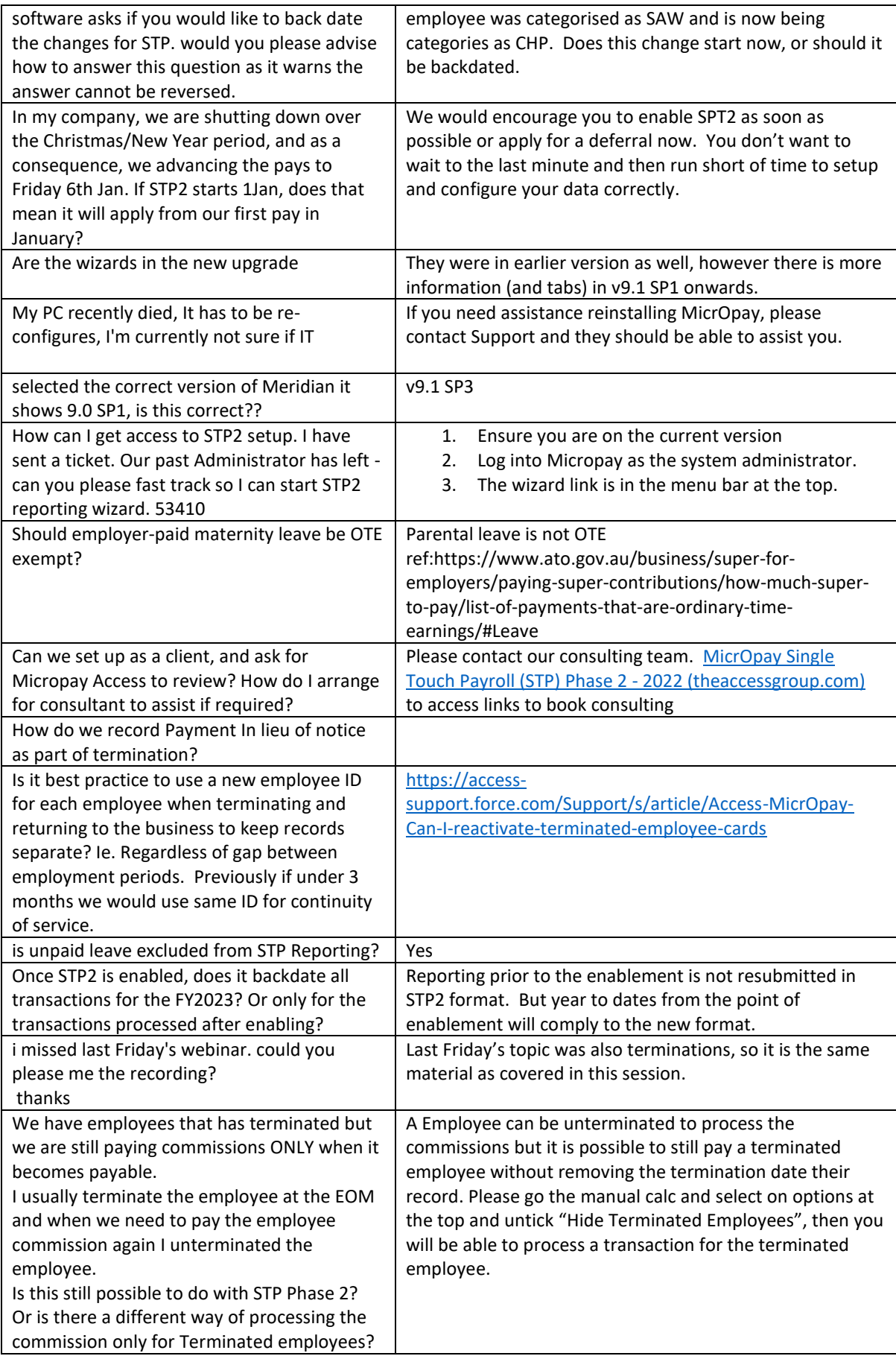

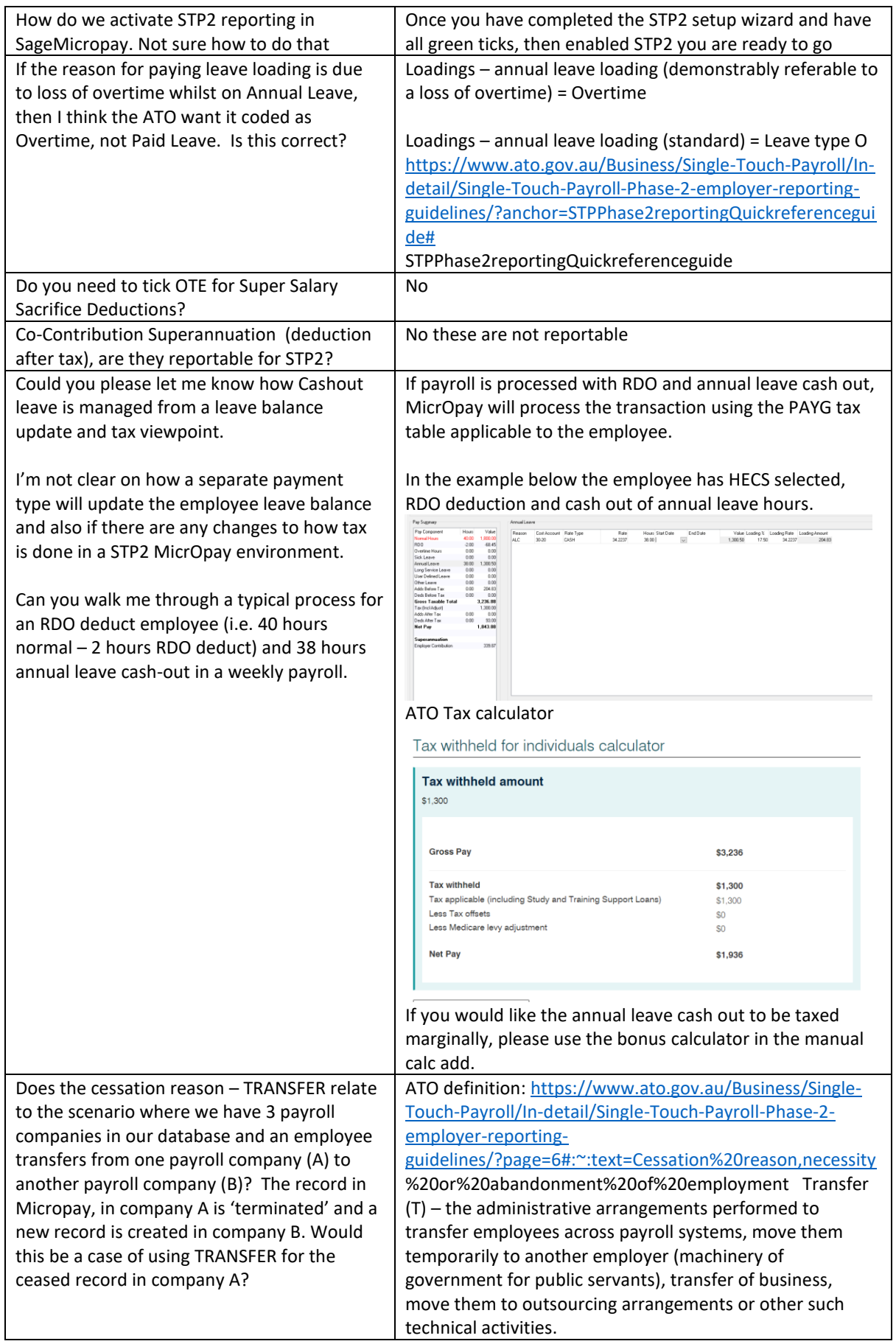

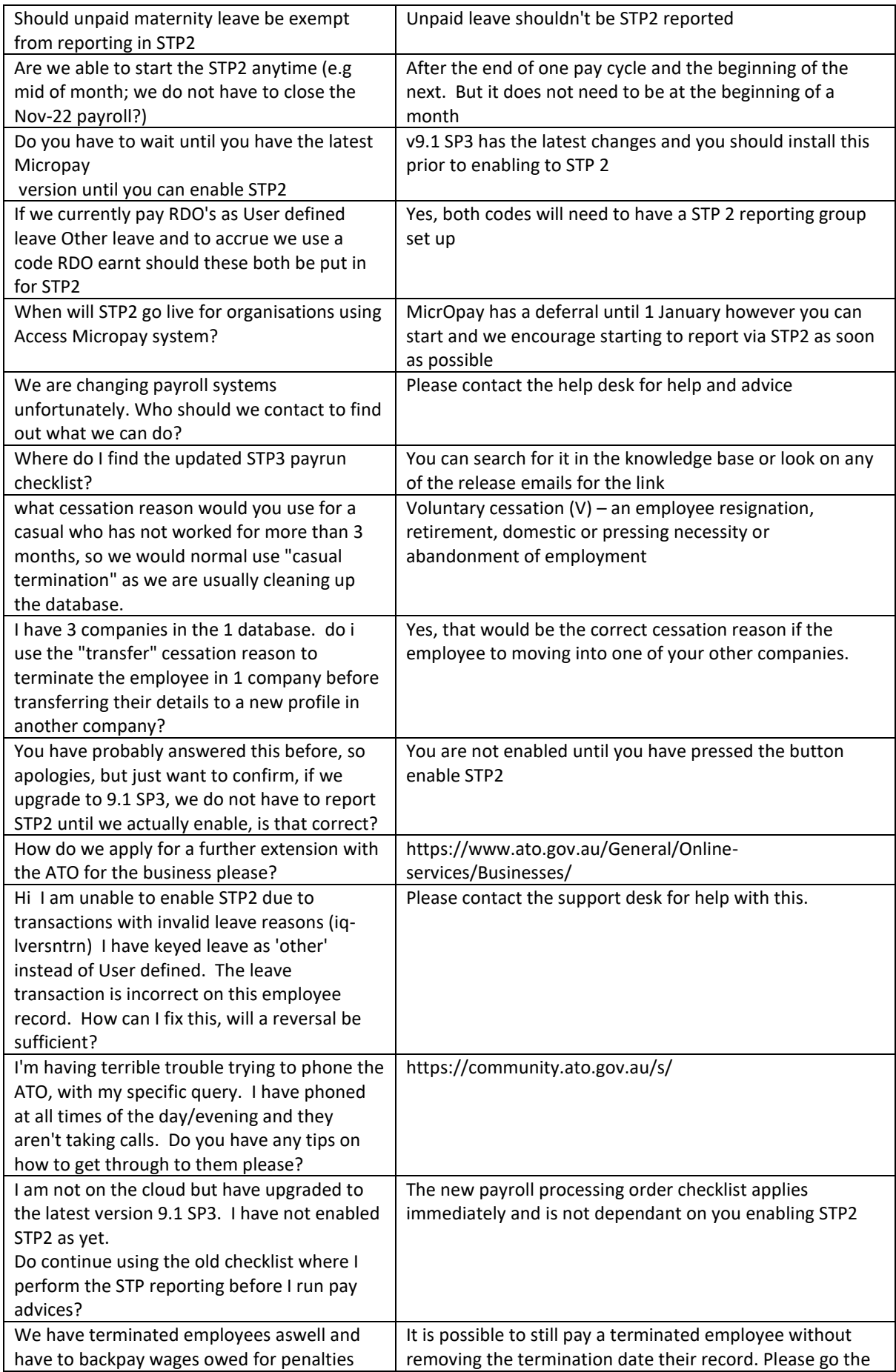

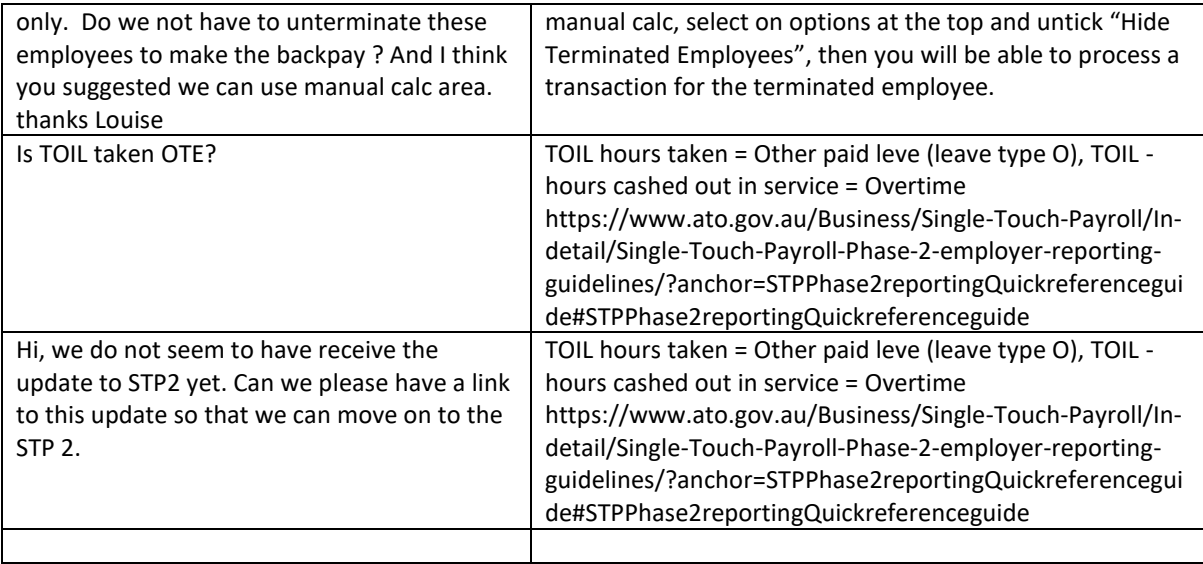